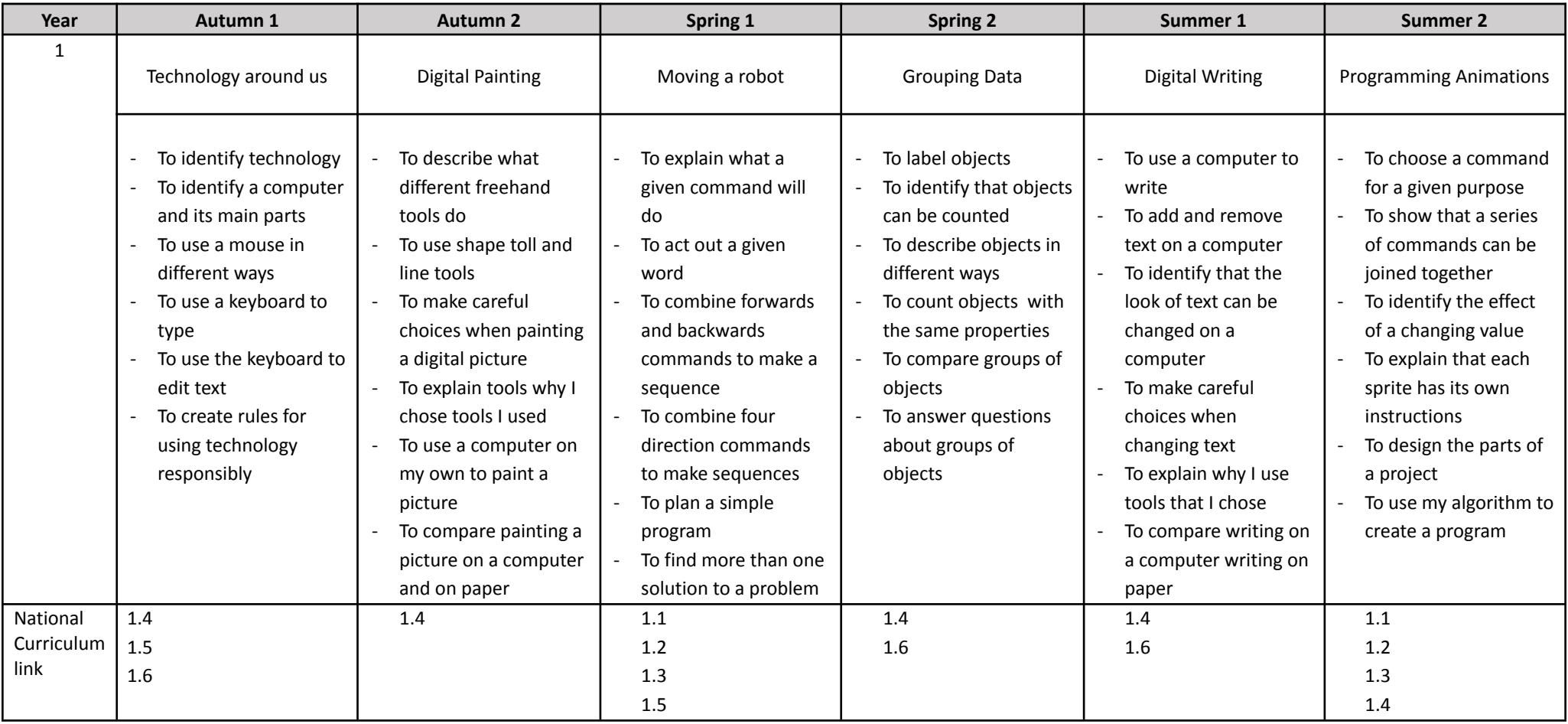

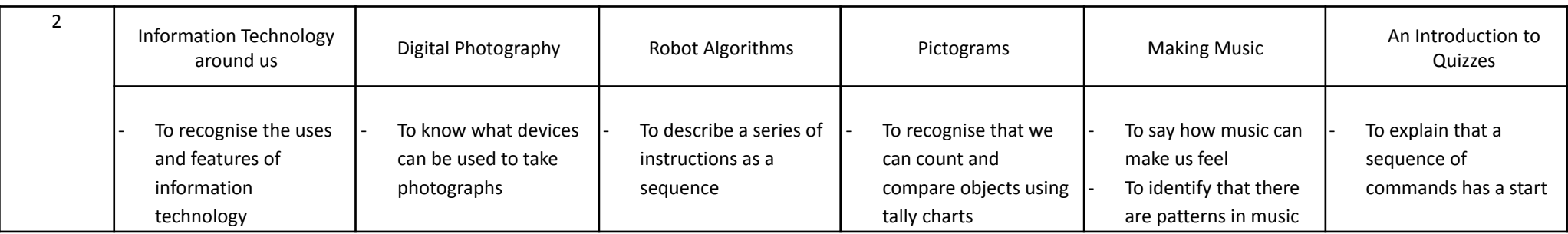

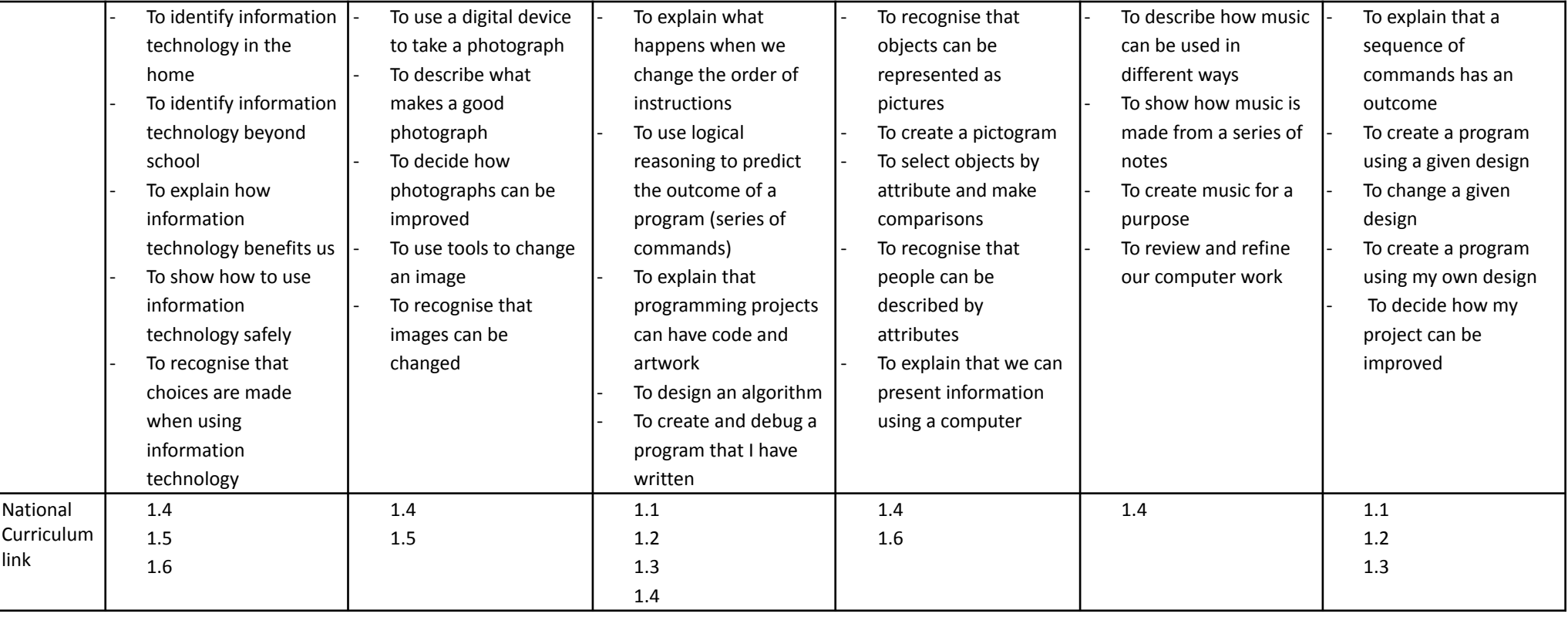

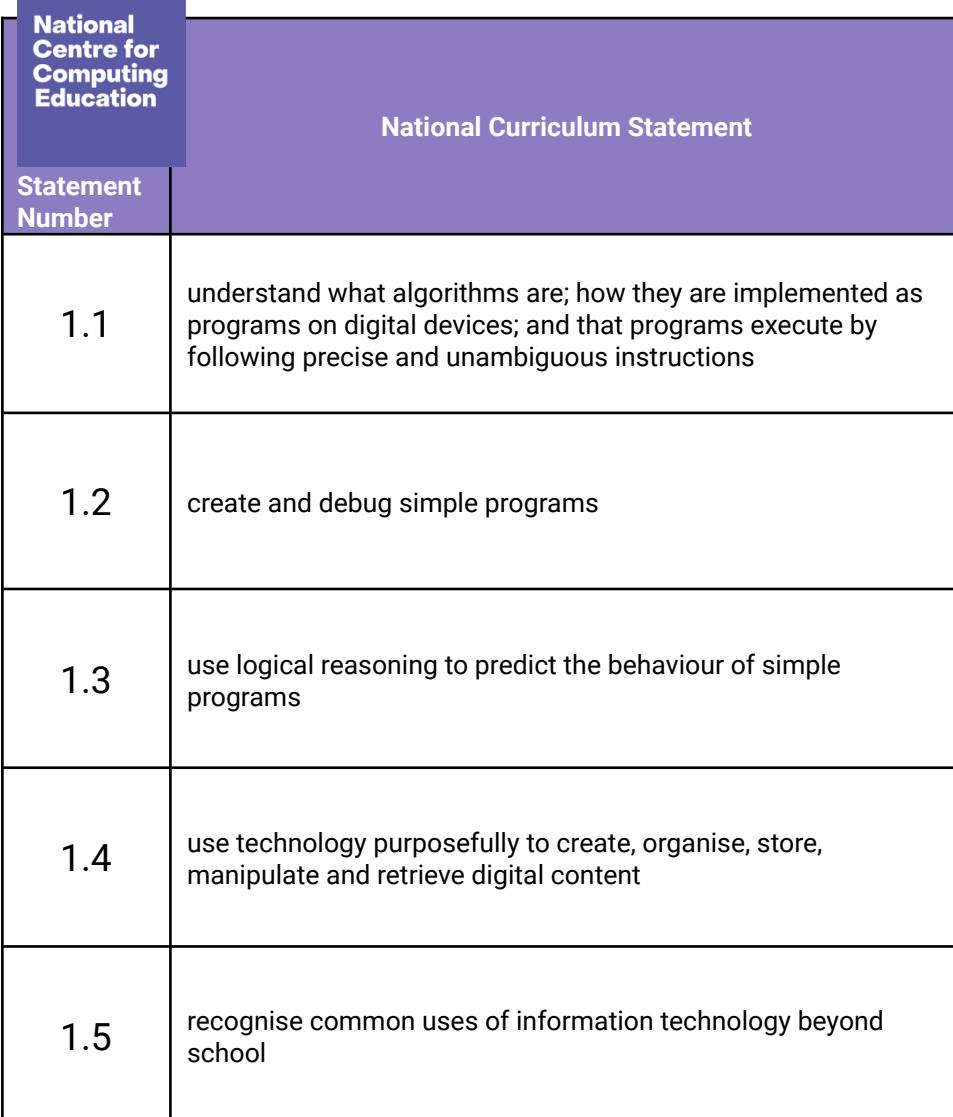

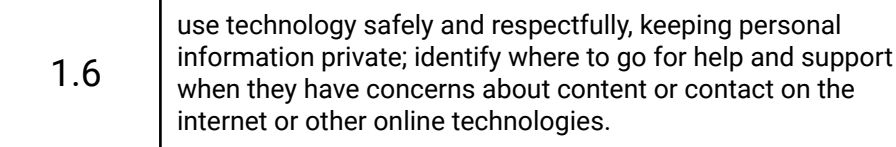

# **Teach Computing Curriculum Map**

Welcome to the Teach Computing Curriculum Map. This document provides an overview of the units and lessons designed for students aged 5 to 7 (key stage 1). Additional mapping documents are available for teaching students of other ages at **teachcomputing.org/curriculum**.

Use this document to explore the curriculum, how it is structured, and most importantly, how it meets the objectives of the English national curriculum. You can also use this document to discover how the curriculum content connects to other frameworks such as Education for a Connected World and various exam specifications (where relevant).

You can also explore progression within the curriculum materials, as each objective is mapped to one or more of the ten strands within our content taxonomy. For example, if you want to understand how skills and concepts around networks are developed, you can do so by filtering your view to hide all objectives that are not related to networks.

On the next sheet, you'll find details of every unit, lesson, and learning objective, arranged in their suggested teaching order. Every column can be filtered to enable you to focus on what you want.

To filter a column, click the filter control button in the column header and select the desired data from the drop-down menu.